# ASPA: Status Update

Alexander Azimov, Yandex

[a.e.azimov@gmail.com](mailto:a.e.azimov@gmail.com)

# Fighting Route Leaks with AS-SET filters

# Autonomous System Provider Authorization

## ASPA

- •customer\_asn signer
- •provider\_asns authorized to send
	- routes to upper providers or peers
- AFI IPv4 or IPv6

# ASPA Pair Verification

- 1. Retrieve all cryptographically valid ASPAs in a selected AFI with a customer value of AS1. The union of SPAS forms the set of "Candidate Providers."
- 2. If the set of Candidate Providers is empty, then the procedure exits with an outcome of **"Unknown."**
- 3. If AS2 is included in the Candidate Providers, then the procedure exits with an outcome of **"Valid."**
- 4. Otherwise, the procedure exits with an outcome of **"Invalid."**

# Terms

- Line goes up route is announced from customer to provider;
- Line goes down route is announced from provider to customer;
- Line goes straight route is announced from peer to peer;
- The arrow shows the order of the ASPA check, not the route advertisement!

## Route Received from Customer

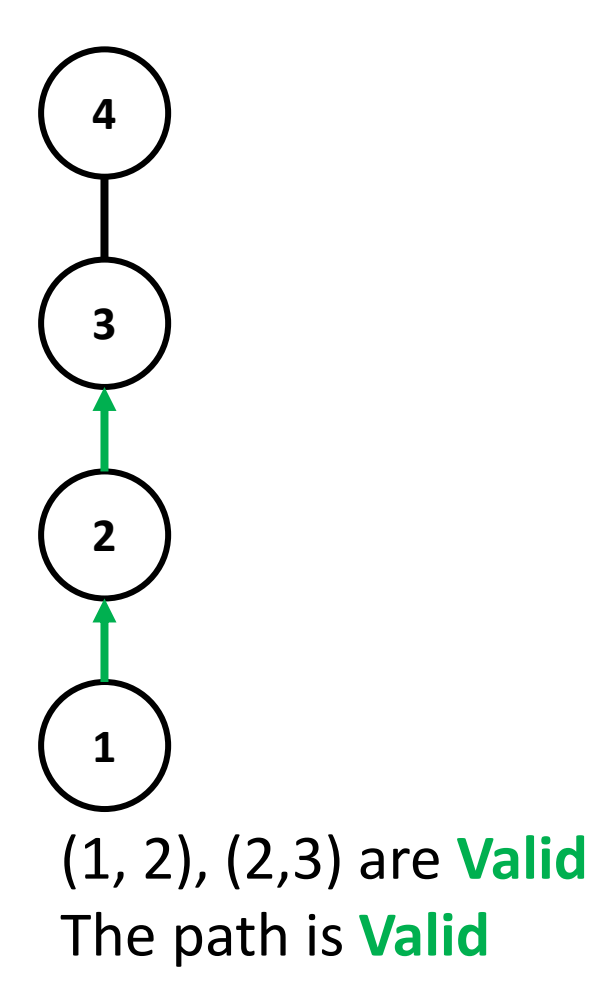

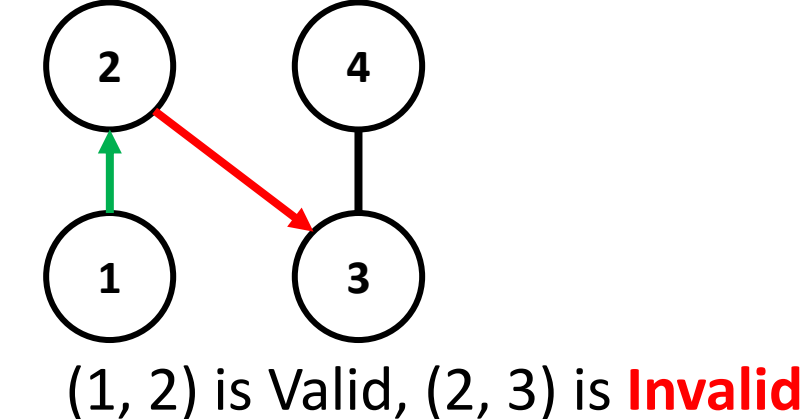

The path is **Invalid**

# Route Received from Peer

 (1, 2), (2,3), (3,4) are **Valid** The path is **Valid** 

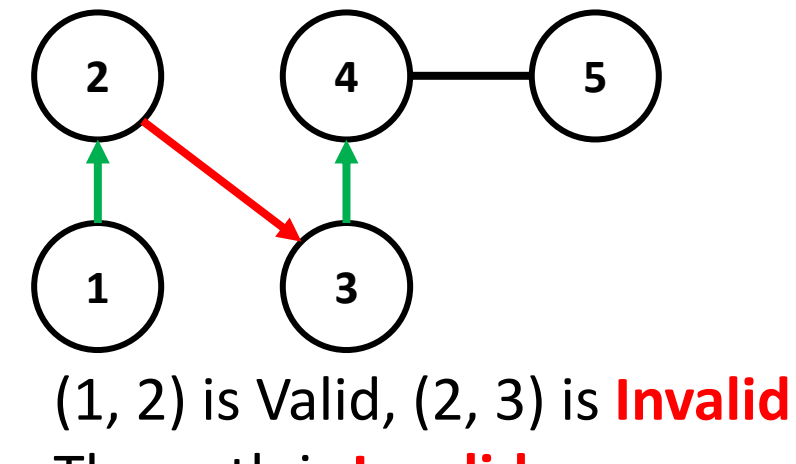

The path is **Invalid**

### Route Received from Provider

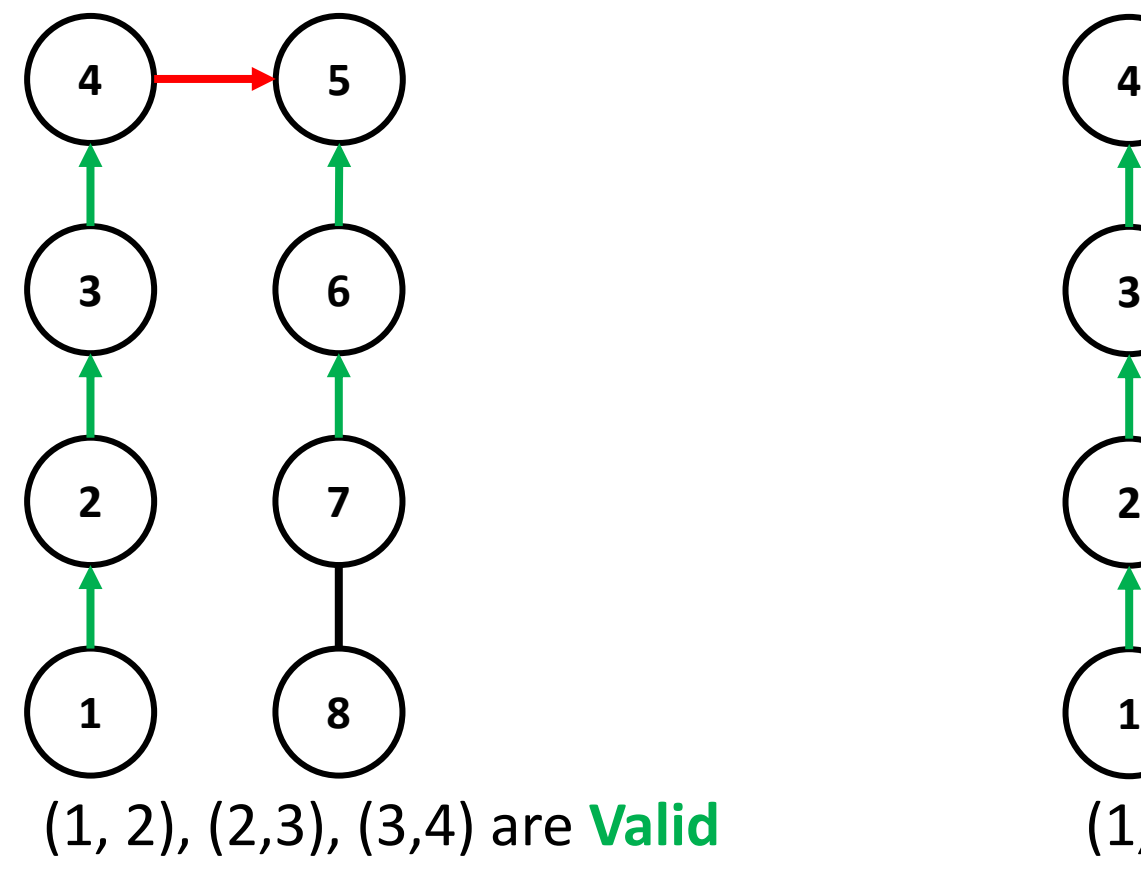

(1, 2), (2,3), (3,4) are **Valid** (4,5) is Invalid, but it's **OK!** (6,5), (7,6) are **Valid** The path is **Valid**

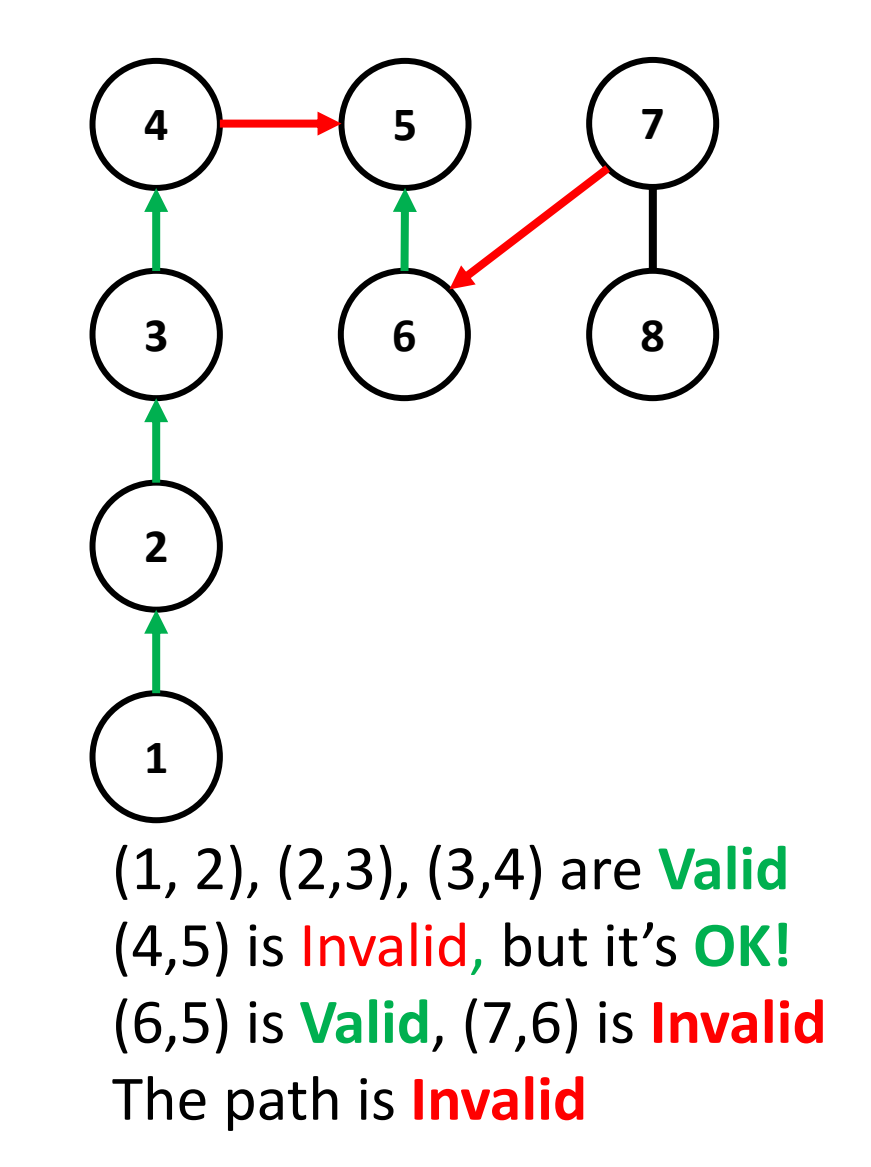

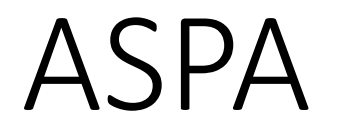

ASPA Verification Can be Used to:

• filter **mistake** route leaks from customers, peers and providers;

ASPA Verification + ROA Validation Can be Used to :

- filter **mistake** and **malicious** hijacks;
- filter **mistake** and **malicious** route leaks;

In reality:

• **It works!**

#### How It Works: NTT Peering Lock

- Uses AS Path regular expression;
- Uses known default free networks;
- Uses known customer-provider pairs;
- Detects leaks from customers and peers.

\$bignetwork ASN anywhere in the AS PATH. H

ip as-path access-list 99 permit  $\setminus$ 

 $(174|209|286|701|1239|1299)$ 

|2828|2914|3257|3320|3356 \

| 3549 | 5511 | 6453 | 6461 | 6762 \

|7018|12956)

route-map ebgp-customer-in deny 1

match as-path 99

#### How It Works: Yandex Detector

- Uses BMP as a source (pmacct);
- Uses known default free networks;
- Uses known customer-provider pairs;
- Full support of ASPA algos: capable to detect leaks from all directions;
- 

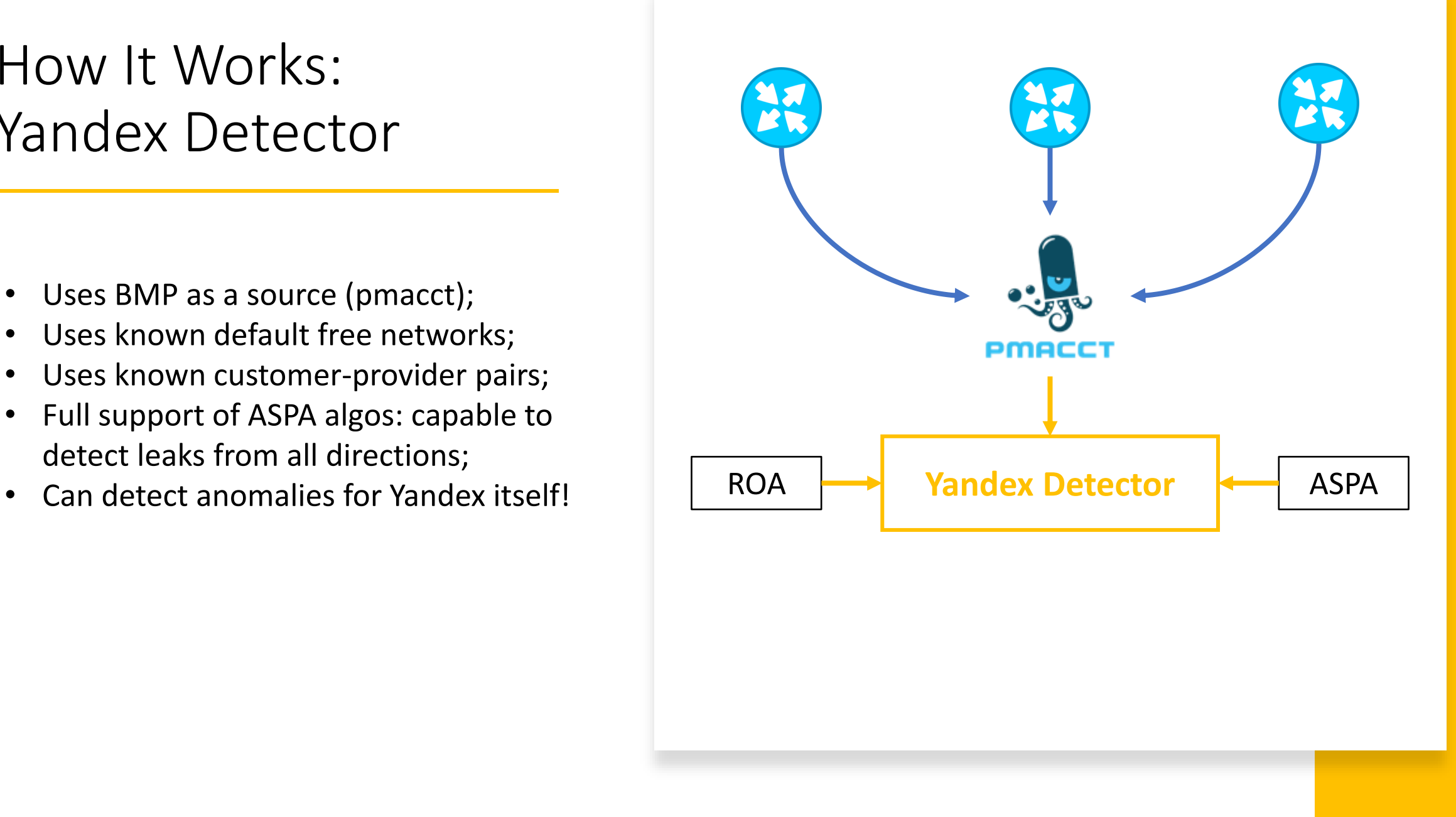

## No Leaks – Good Leaks

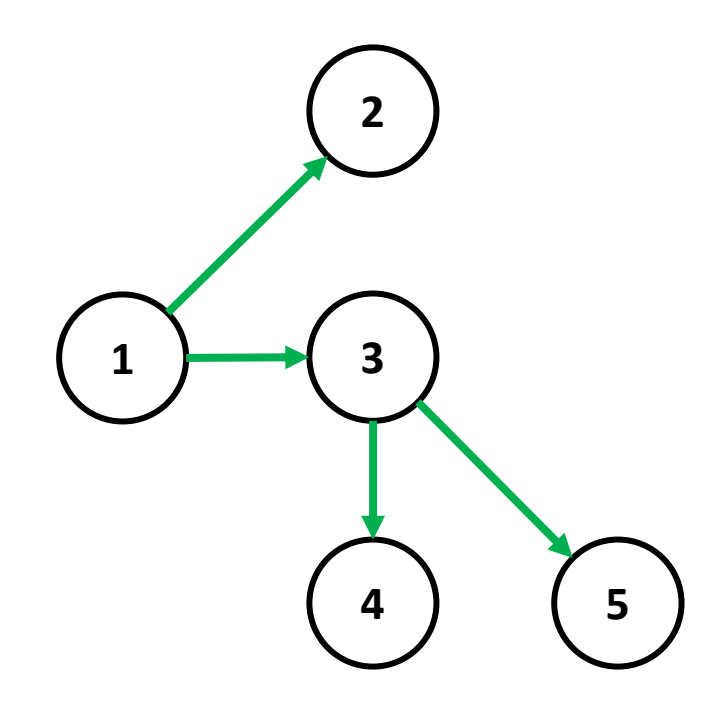

## Not Propagated Leaks – Good Leaks

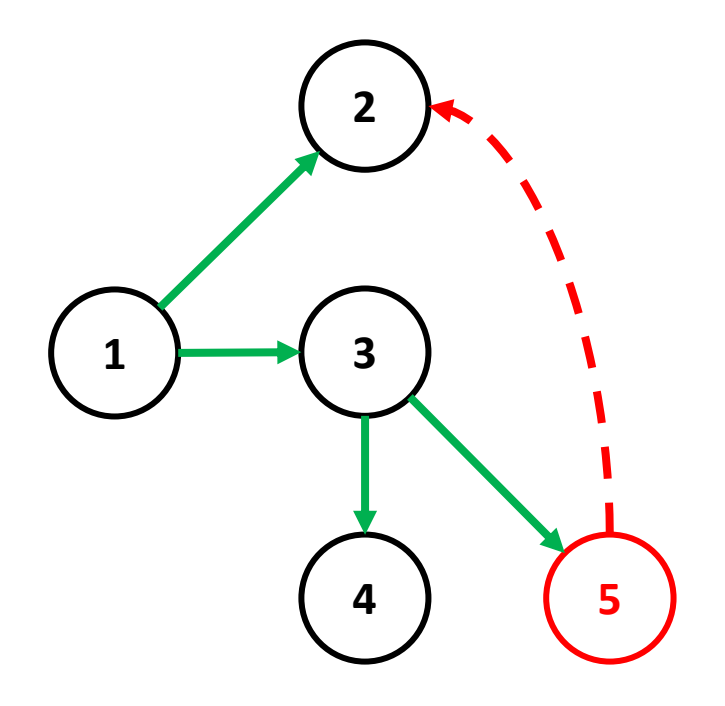

## Propagating Leaks – Detection is Needed

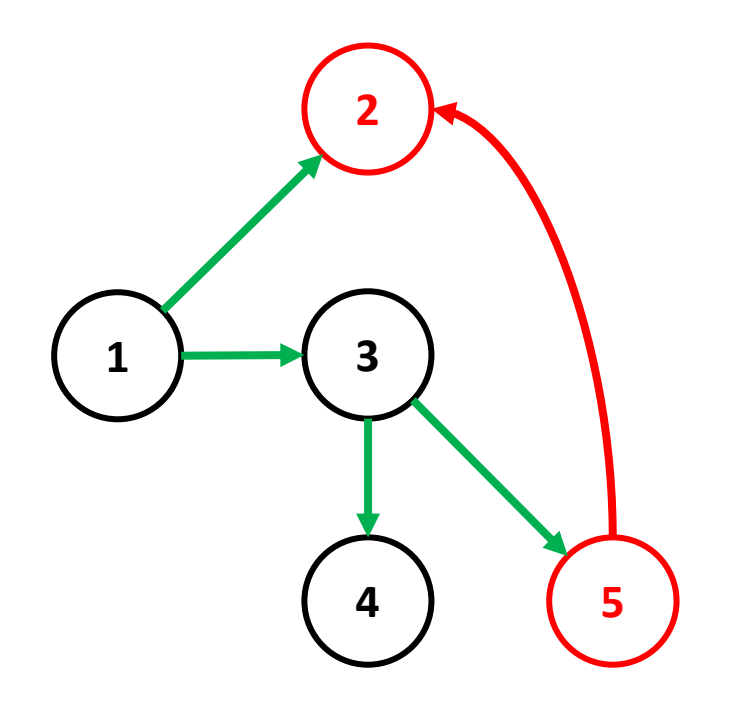

## Yandex Detector: Key Idea

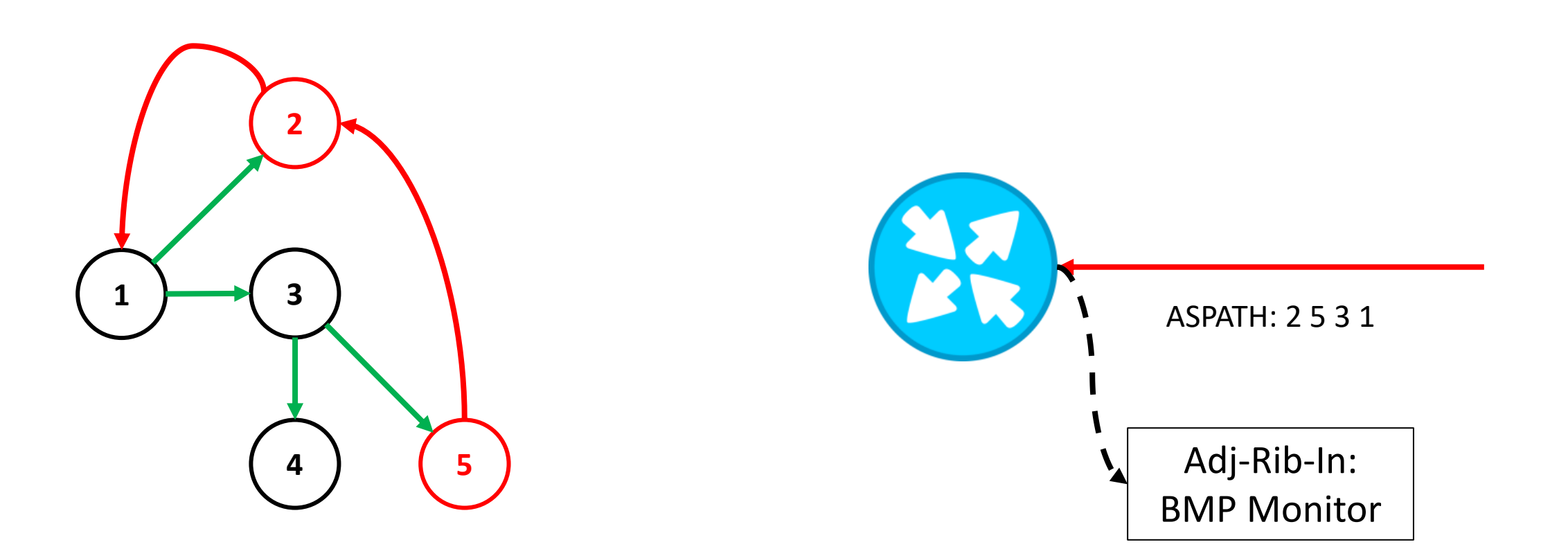

If your neighbor accepts leaked/hijacked prefix, it will send it to you. It will send your own address space too!

# Proof of Concept

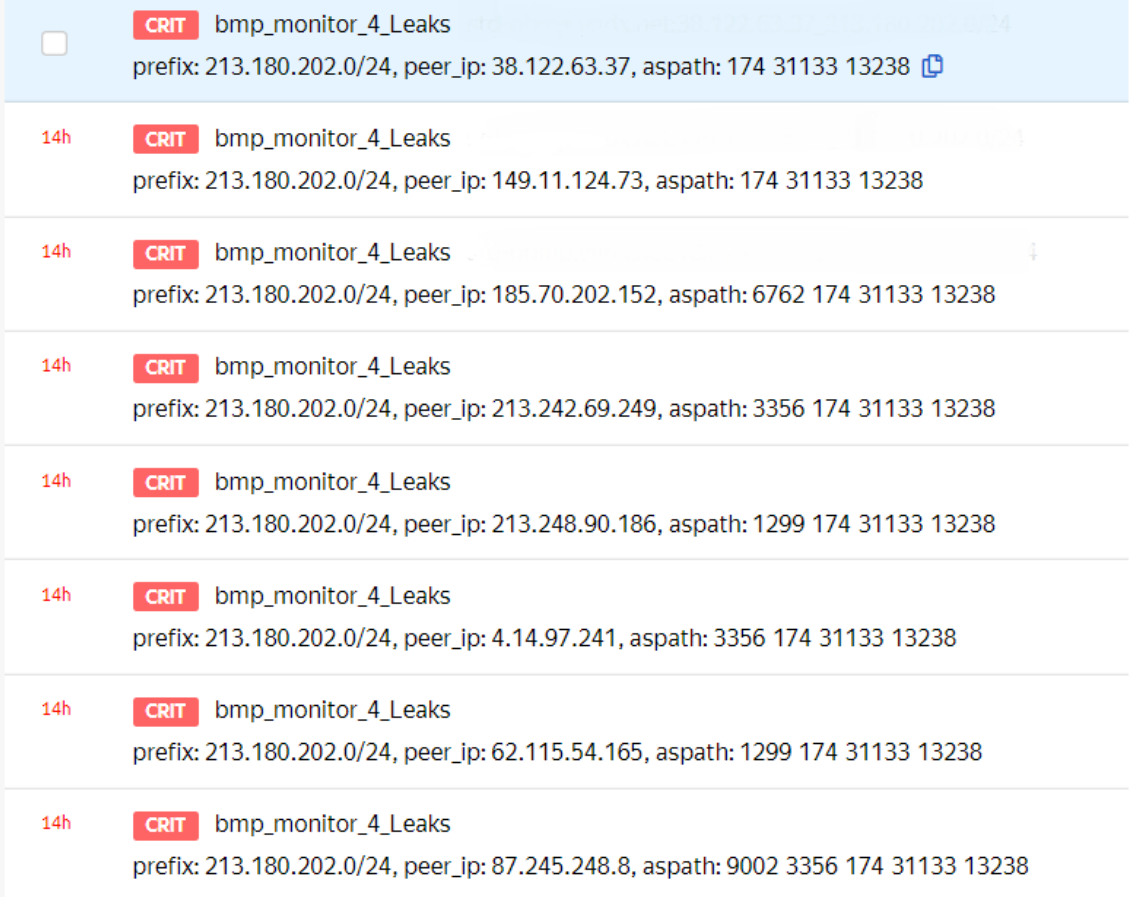

# How Many Records Do How Many<br>Records Do<br>You Need?

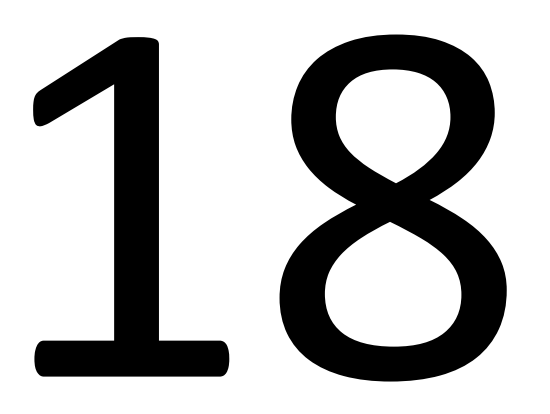

# ASPA: It Works!

To make it work in your network:

- Contribute to IETF documents;
- Ask your favorite vendor for support plans;
- Ask your favorite RIR for support plans;

Alexander Azimov: [a.e.azimov@gmail.com](mailto:a.e.azimov@gmail.com)